## **Arbeitsblatt: Mehrfache Polstellen**

Ordnen Sie die Funktionsgleichungen den Graphen richtig zu.

Bestimmen Sie dazu zunächst die Nullstellen des Nenners und deren Vielfachheit. Entscheiden Sie dann, an welchen Stellen Polstellen und mit welcher Vielfachheit Polstellen vorliegen.

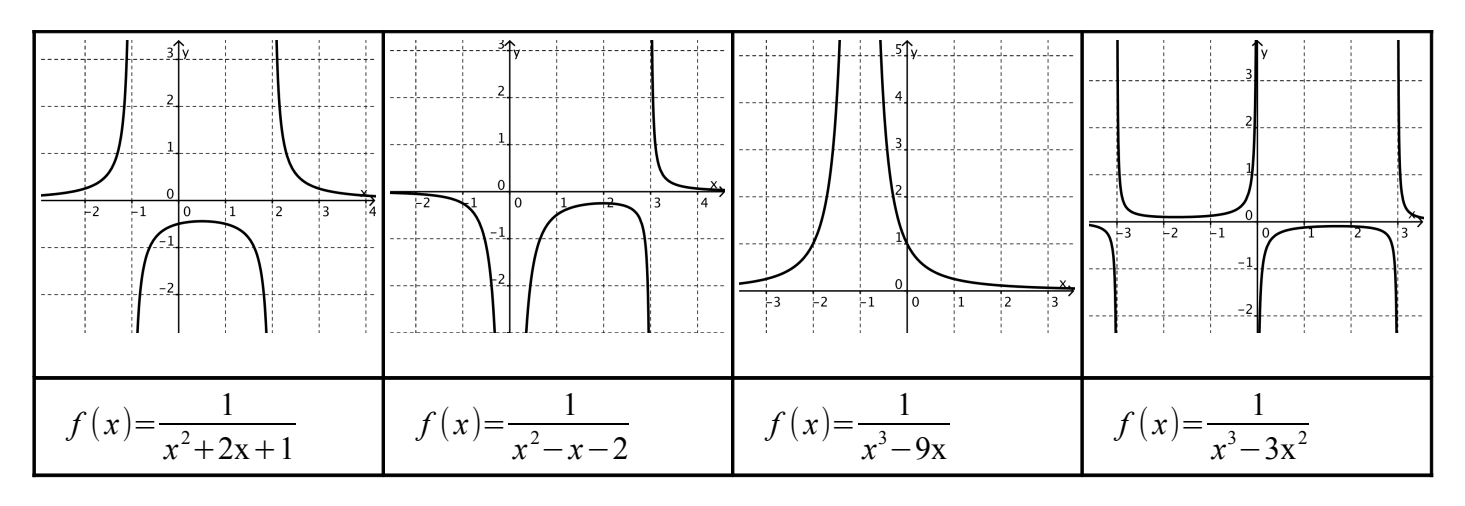

Überprüfen Sie Ihre Ergebnisse, indem Sie die Funktionen mit Geogebra zeichnen.